Click on empty area – IE7

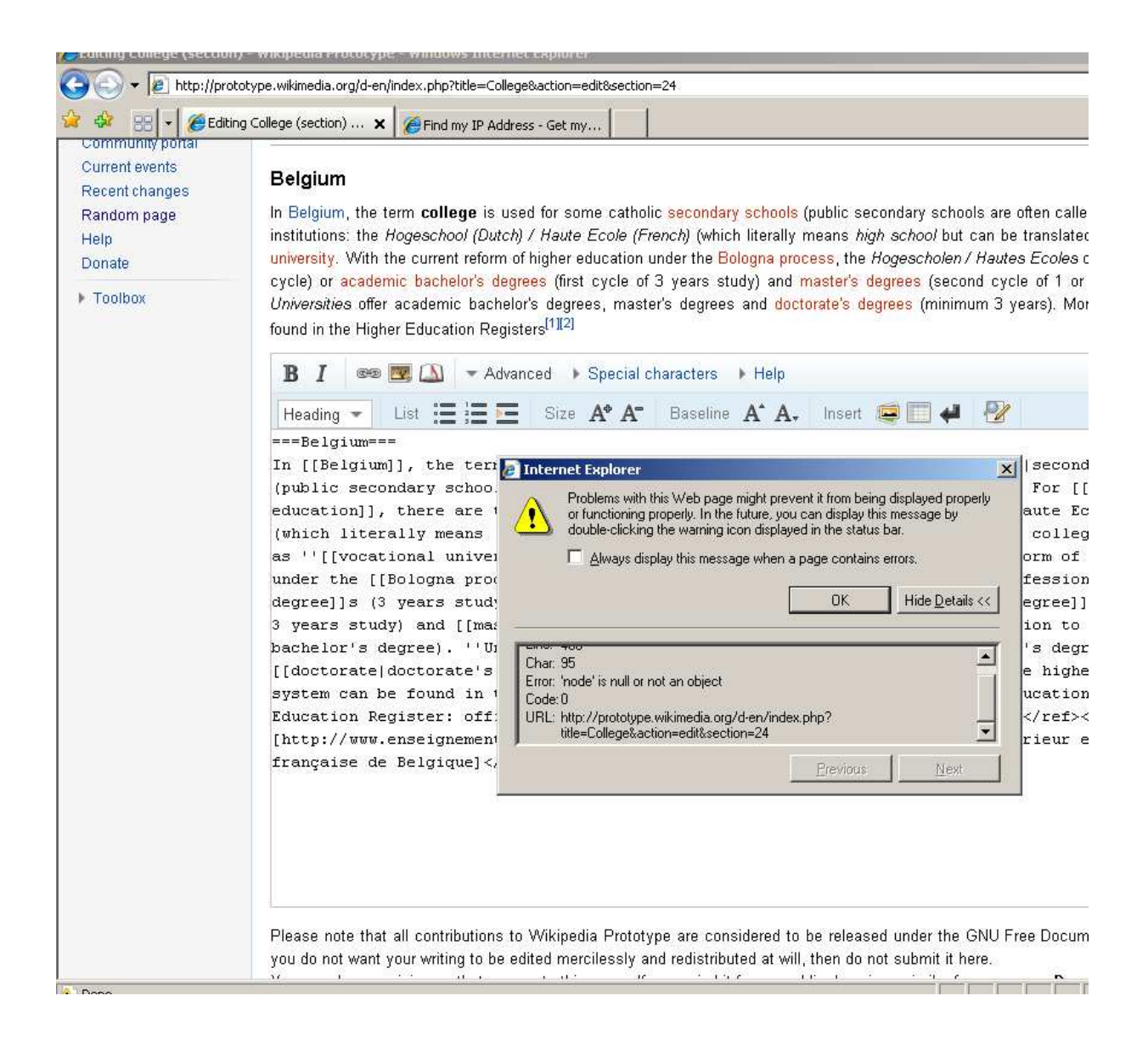

Clear everything, add some text and click on indent button – IE8

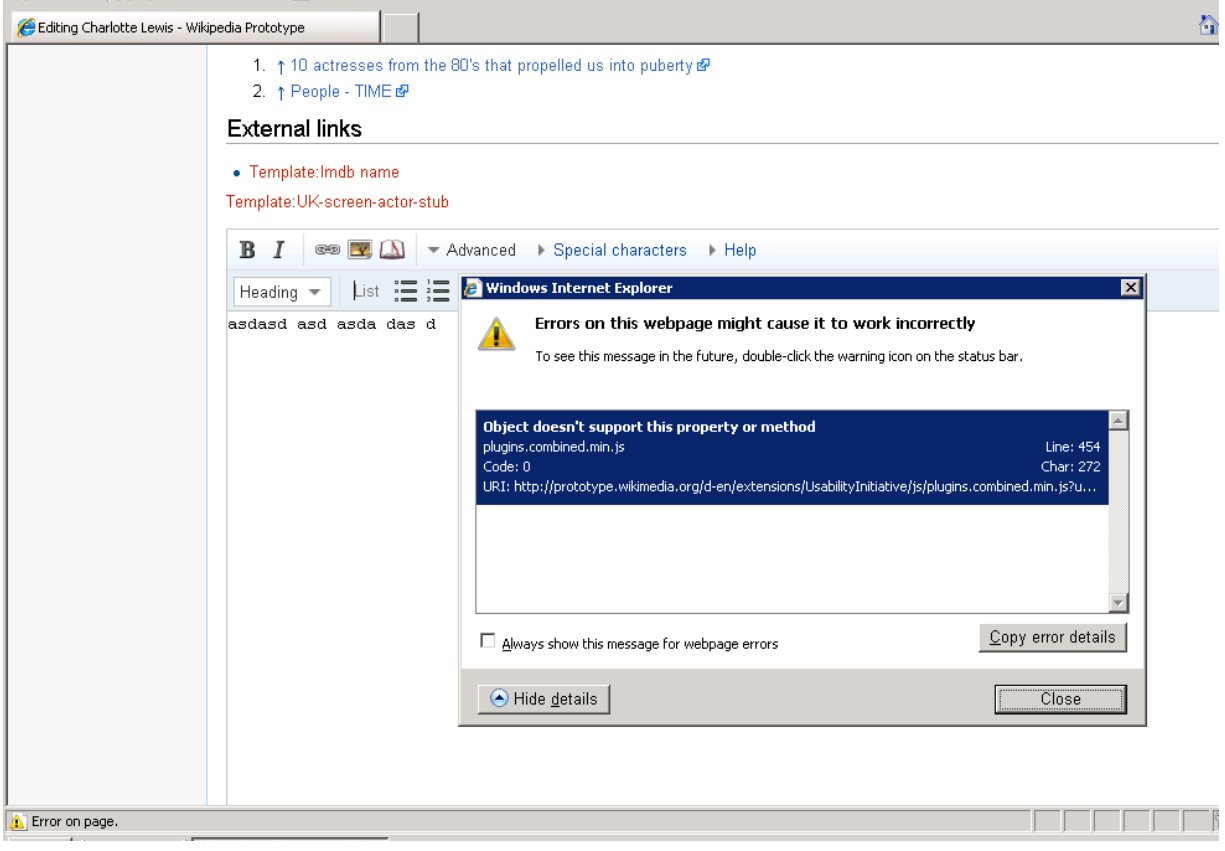